## https://www.100test.com/kao\_ti2020/472/2021\_2022\_\_E5\_A6\_99\_ E7\_94\_A8\_E6\_B3\_A8\_E5\_c67\_472924.htm Windows

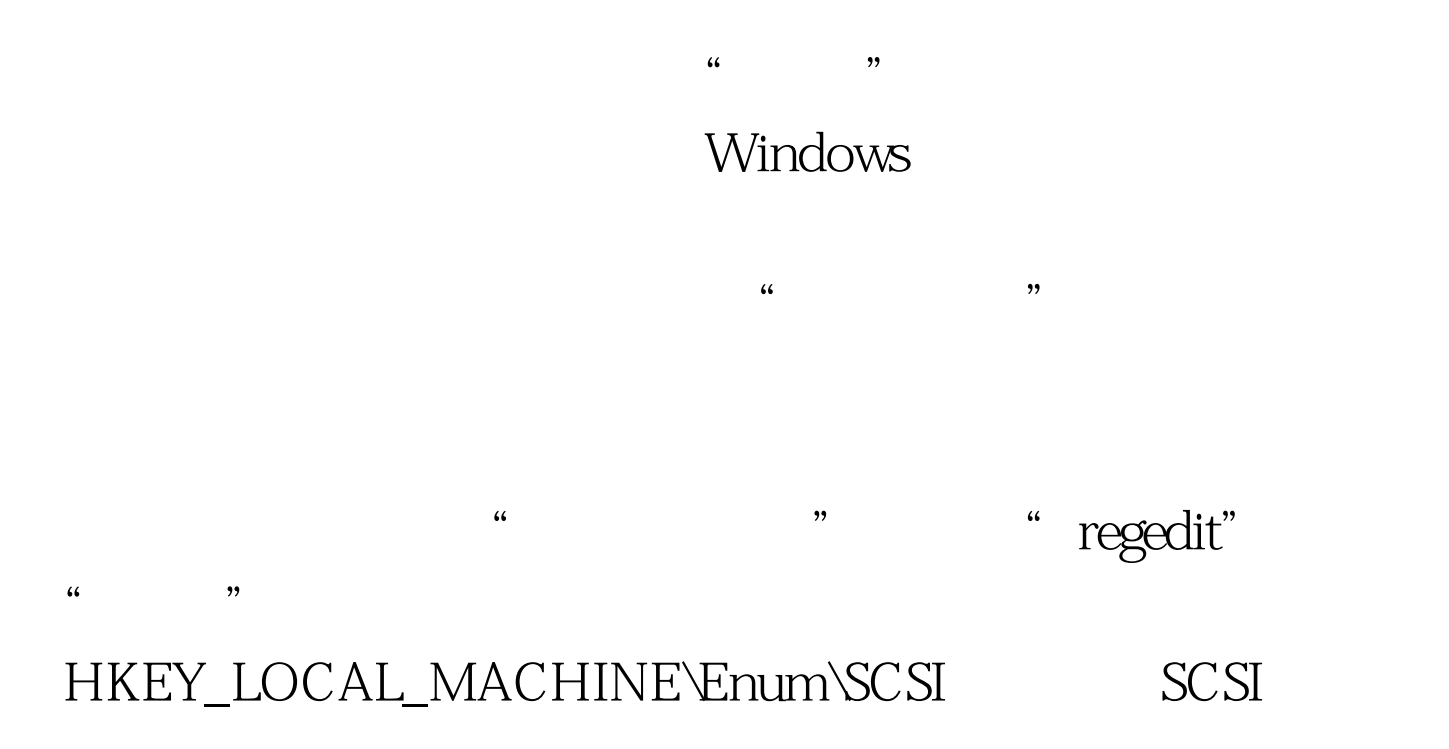

 $SCSI$ 

Windows

## 开HKEY\_LOCAL\_MACHINE\Software\Microsoft\ Windows\CurrentVersion\explorer\Desktop\NameSpace

, where  $\epsilon$  and  $\epsilon$  and  $\epsilon$  a

 $\frac{1}{2}$ ,  $\frac{1}{2}$ ,  $\frac{1}{2}$ ,

 $\epsilon$ 

开HKEY\_USERS\.DEFAULT\Software\Microsoft\ Windows\CurrentVersion\Explorer\RunMRU

开HKEY\_USER\.Default\Software\ Microsoft\Windows\CurrentVersion\Explorer\Doc-FindSpecMRU

 $\kappa$  , and  $\kappa$  , and  $\kappa$ 

Windows

开HKEY\_LOCAL\_MACHINE\ System\CurrentControlSet\Control\KeyboardLayouts

Windows

HKEY

LOCAL\_MACHINE\System\CurrentControlSet\Control\Nls\Loca le分支,简体中文使用者完全可以只保留"00000804"键值,

 $100T$ est  $100T$ est  $100T$ est  $100T$ 

www.100test.com